## PRTG Network Monitor – エラーコード PExxx はど ういう意味ですか?

この資料では、PRTG Network Monitor がエラーを報告する際に使用する PE エラーコード PExxx につ いて説明します。PE エラーコードのメッセージとエラーコード発生する状況について表にまとめてい ます。

### 情報源

この資料の情報源は以下のとおりです:

ナレッジベース: What does error code PExxx mean? https://kb.paessler.com/en/topic/32813-what-does-error-code-pexxx-mean

本資料は Paessler AG 作成の資料/ナレッジベースをジュピターテクノロジー株式会社(以下当社と略 記)が独自で翻訳したものです。ベストエフォートの翻訳であるため、最新情報ではない可能性があり ます。最新情報は情報源をご確認ください。

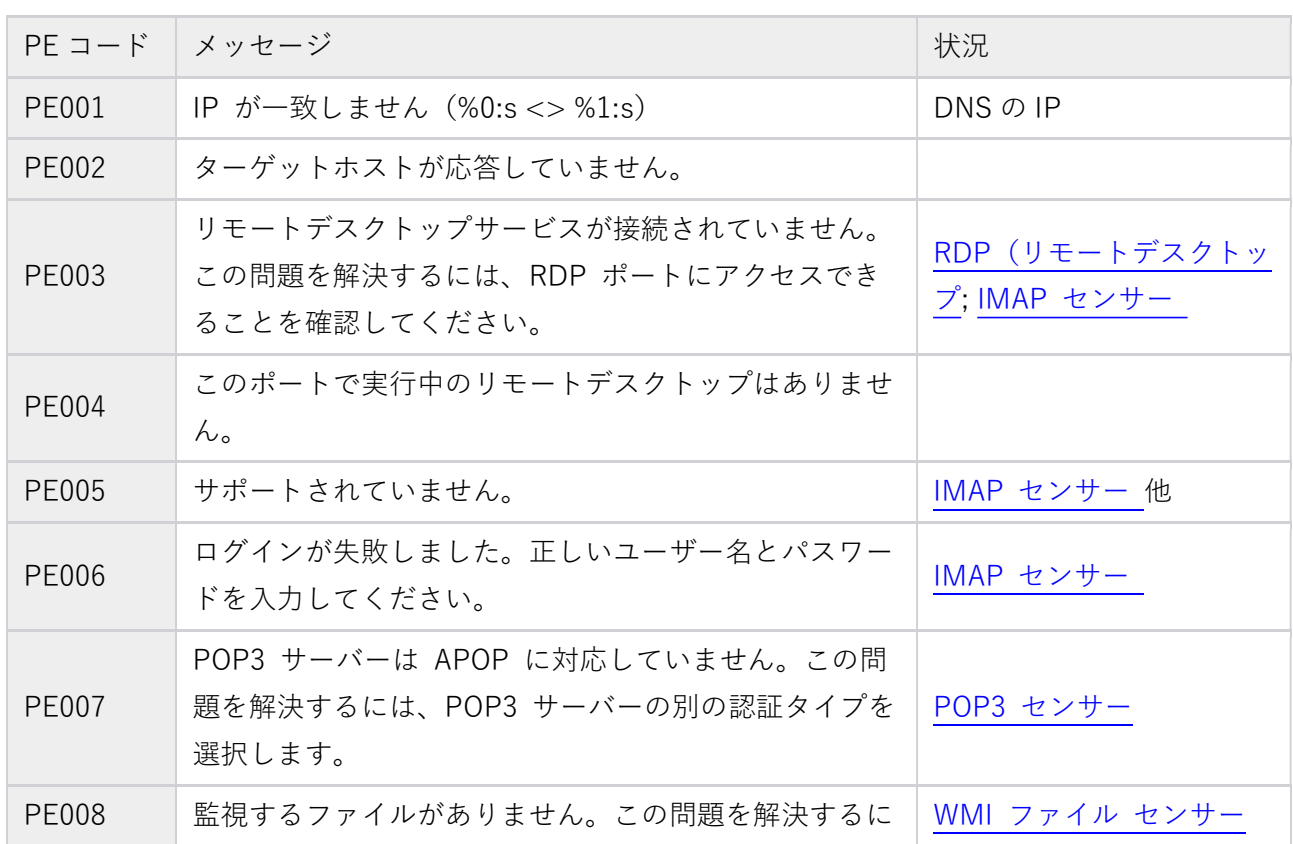

### PE エラーコード - 概要

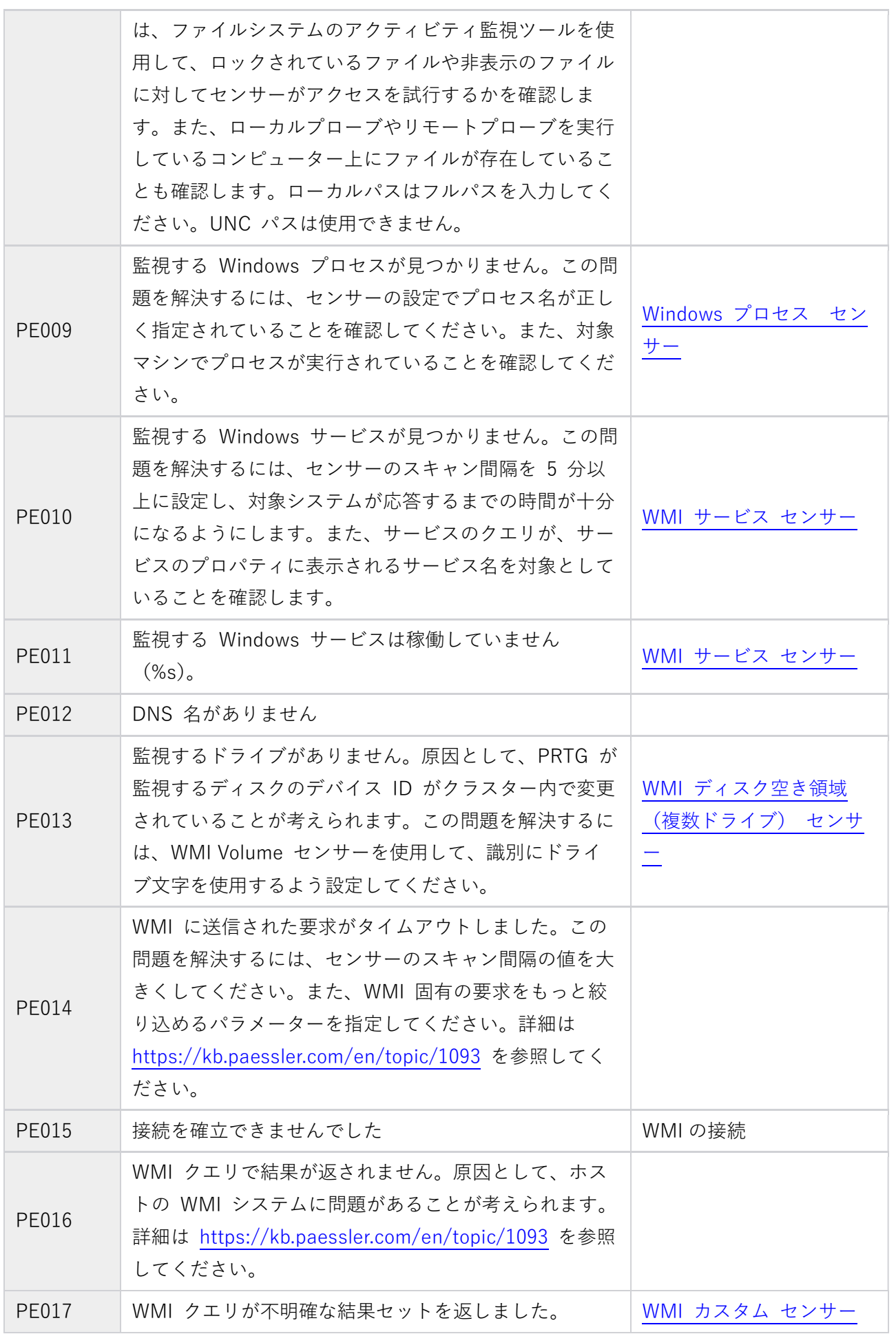

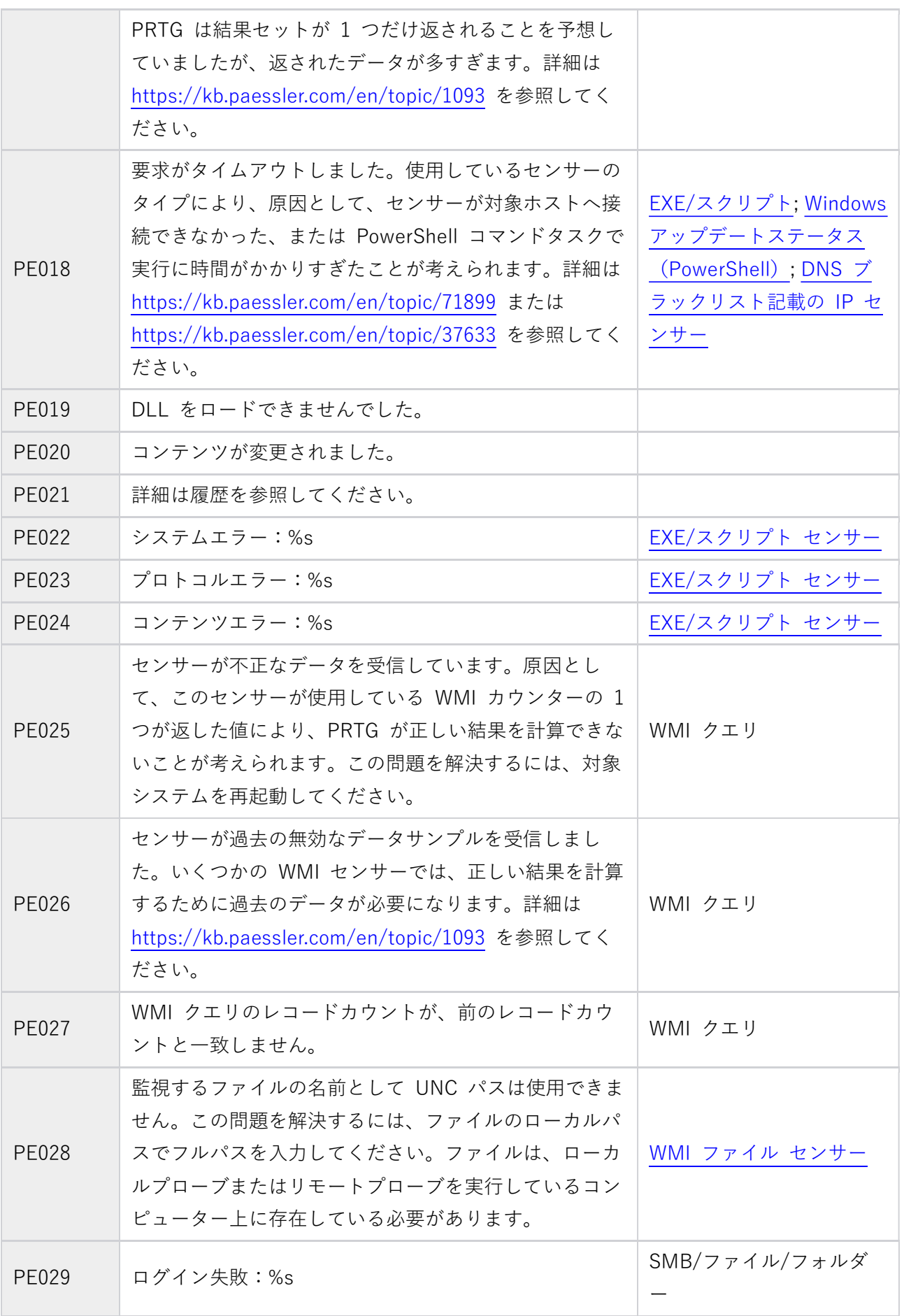

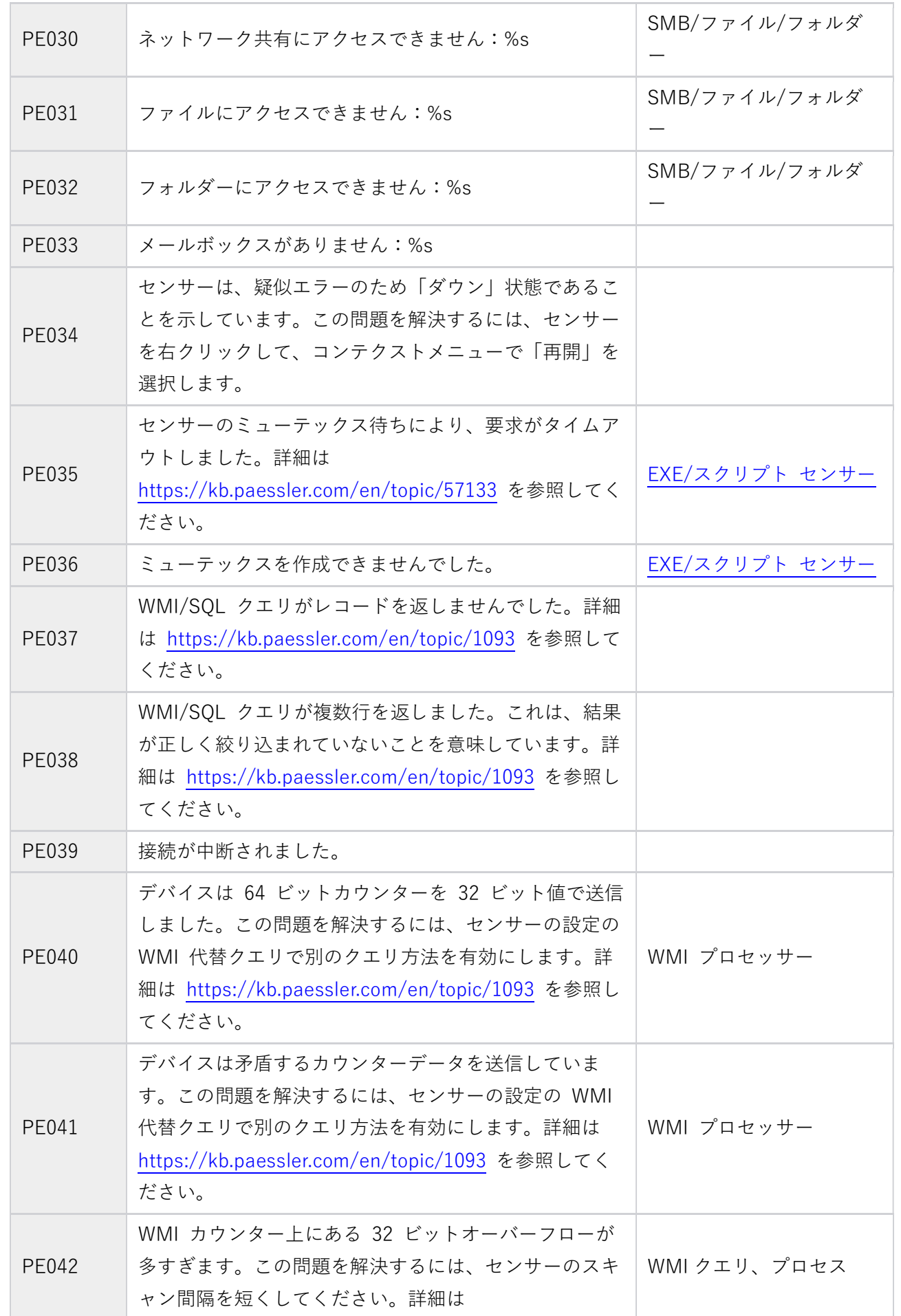

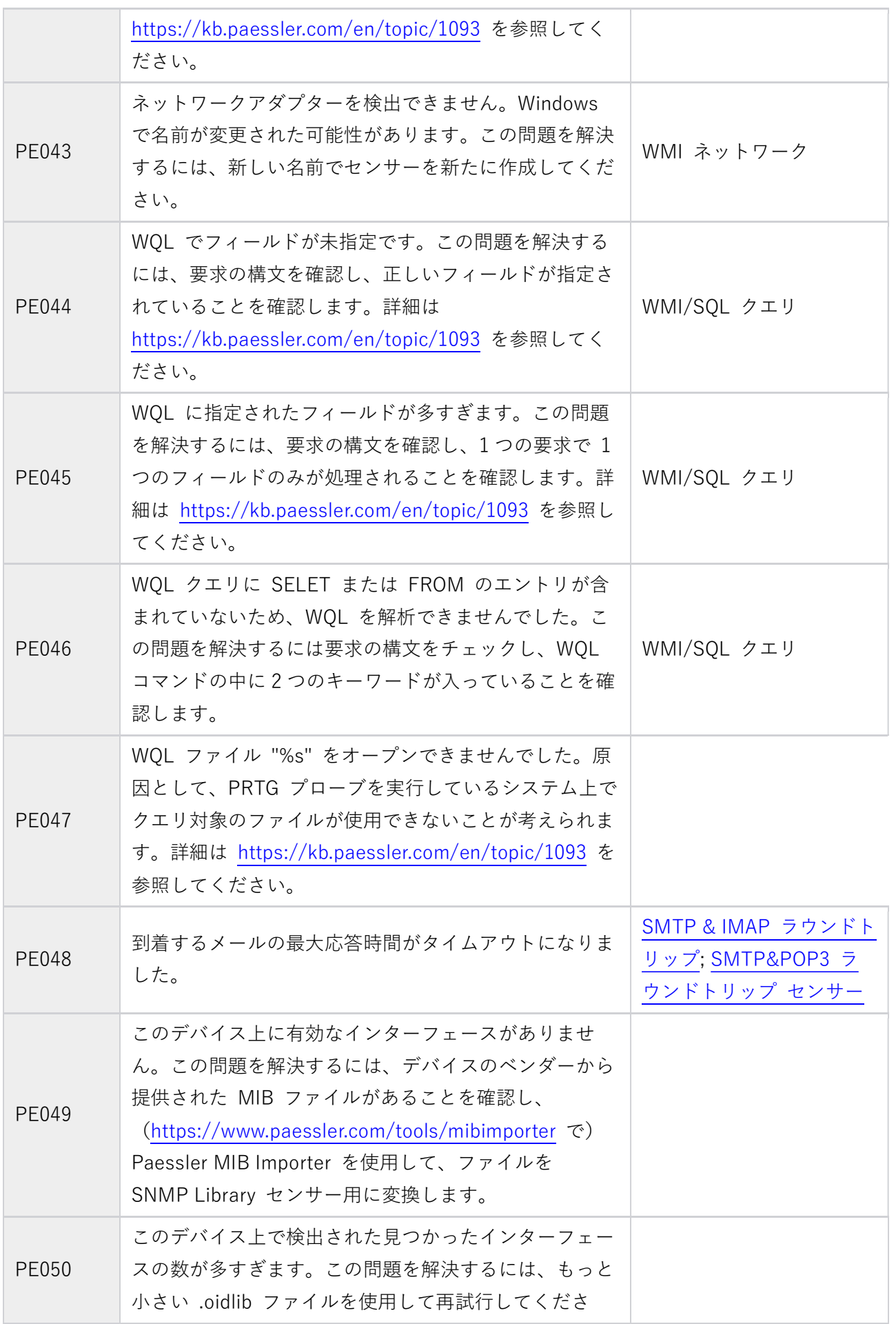

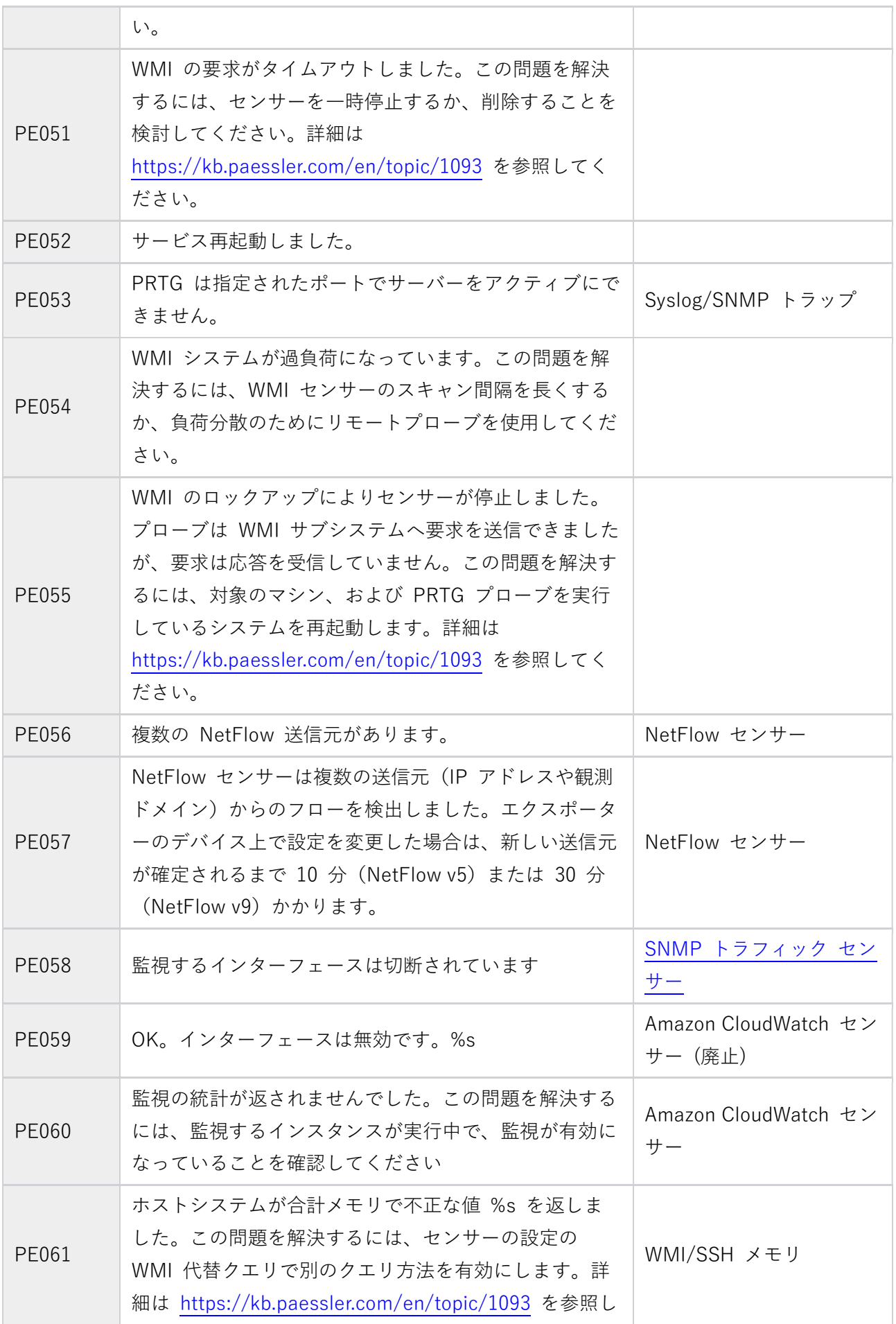

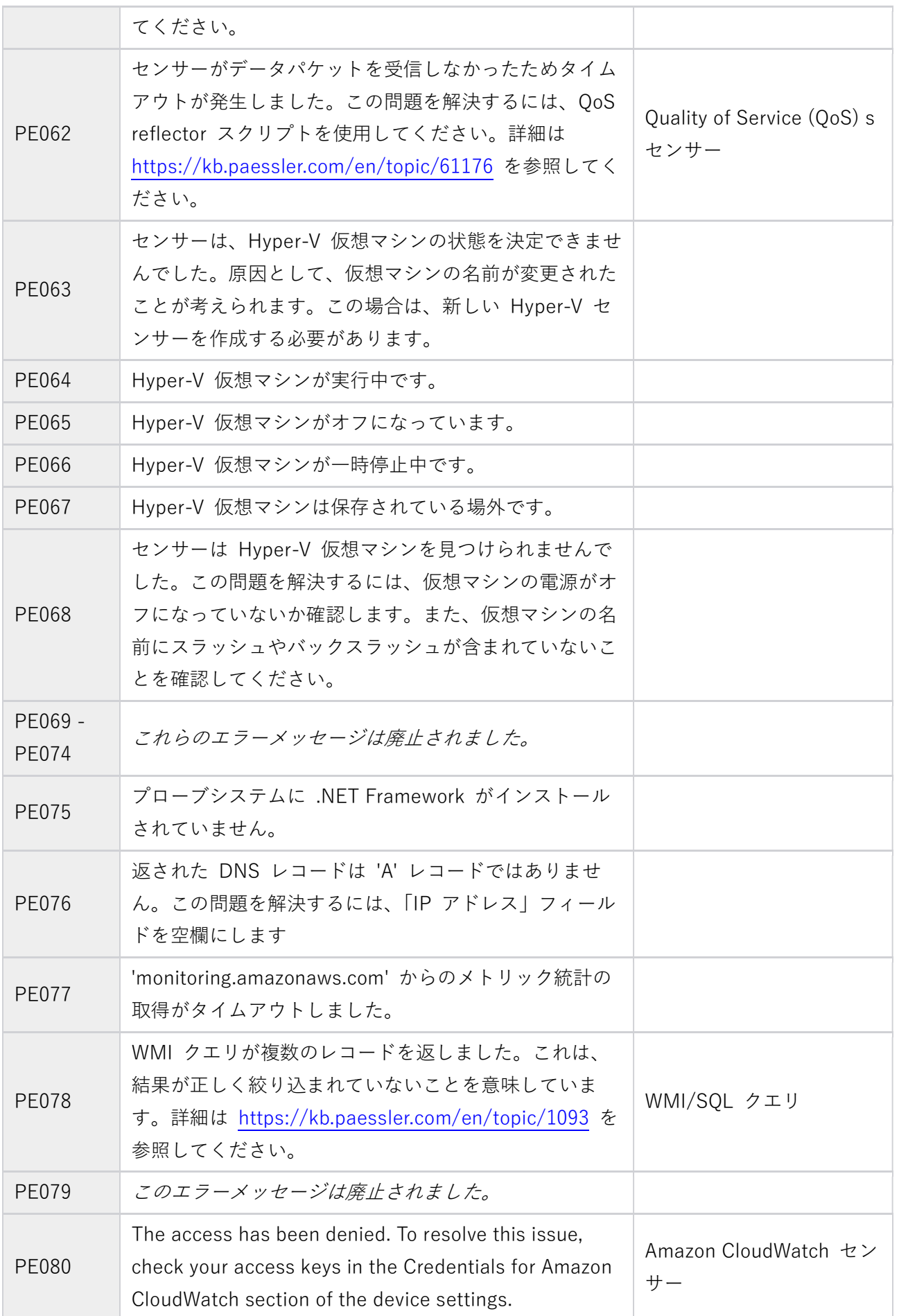

# **DI PAESSLER**

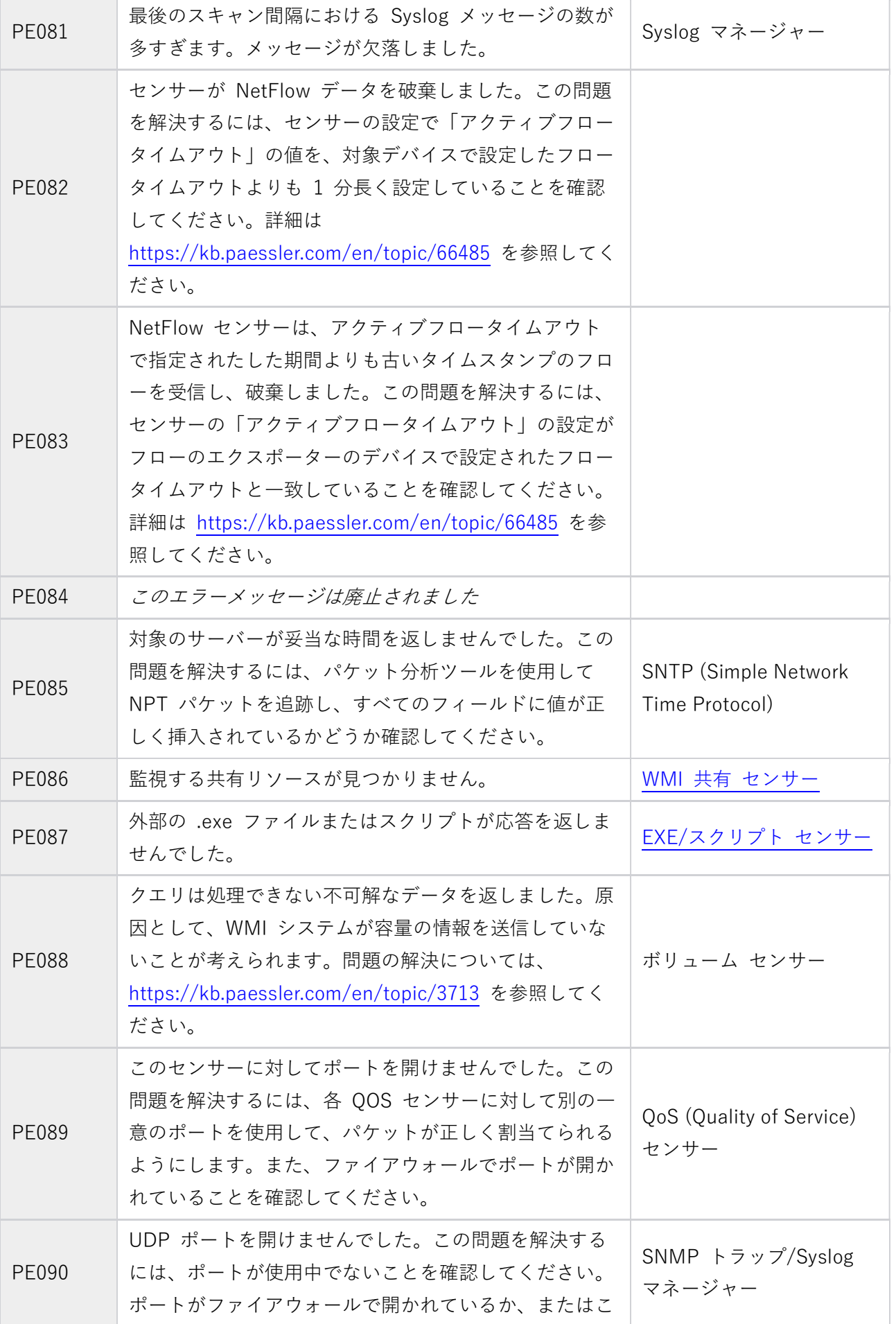

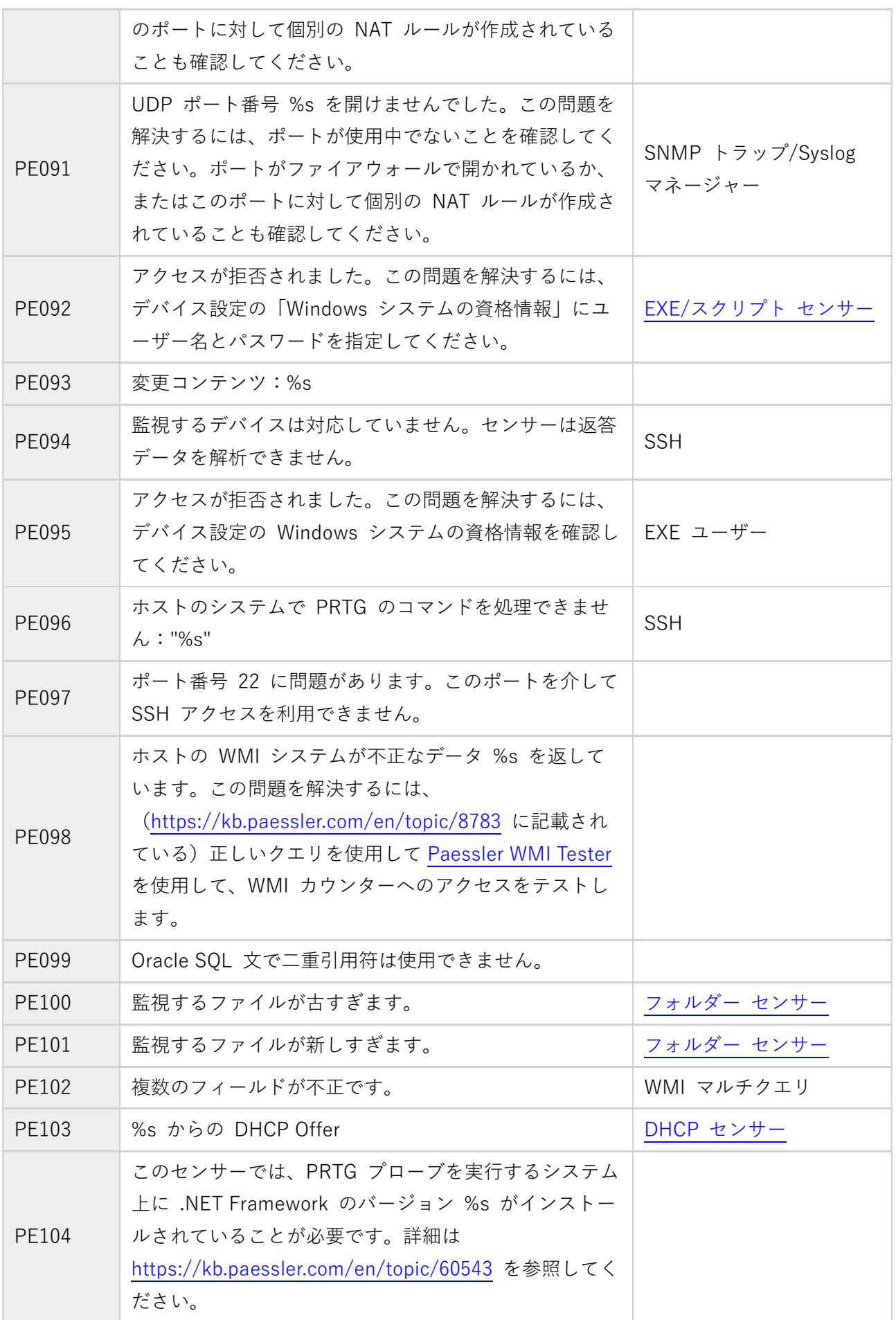

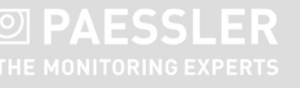

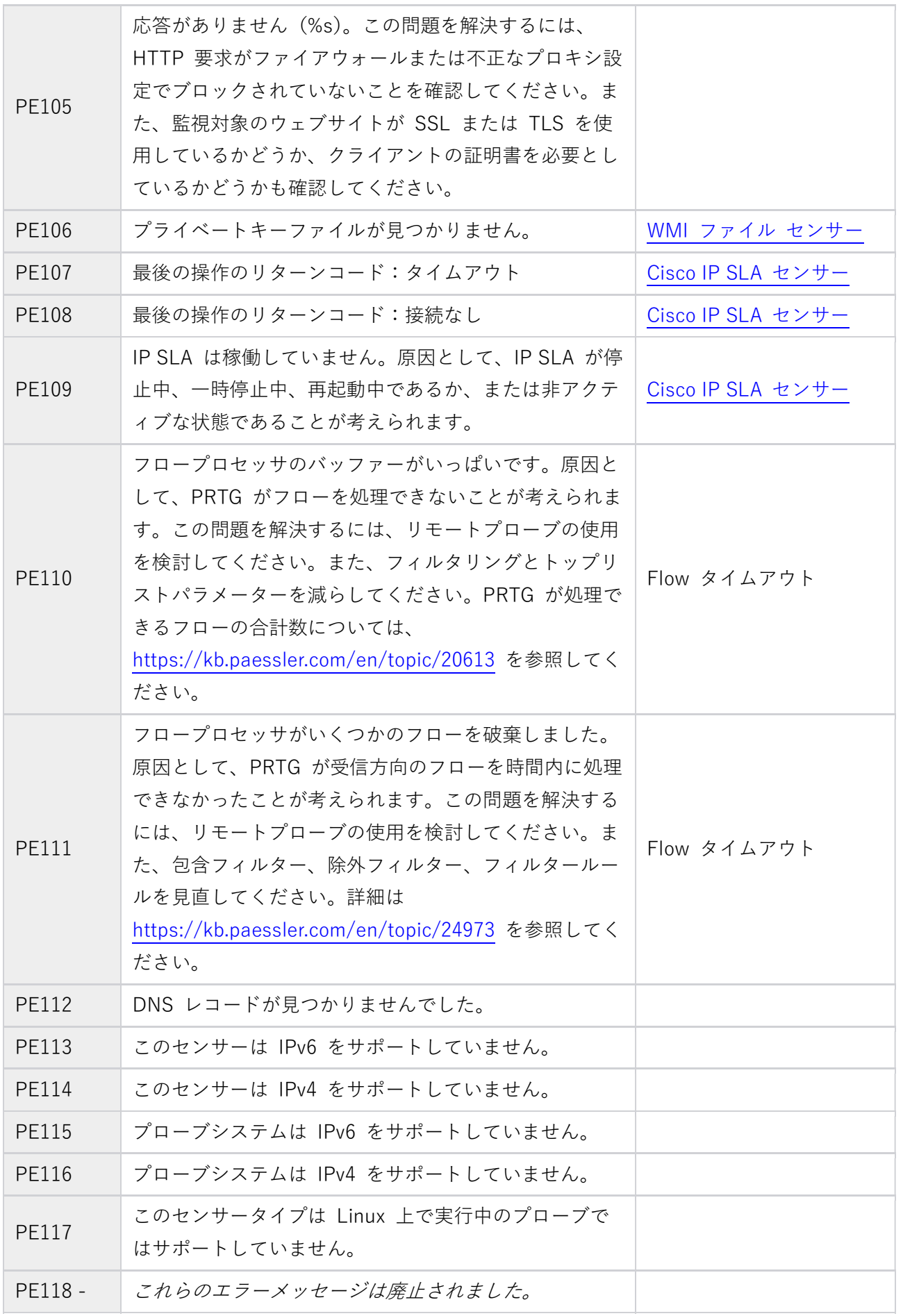

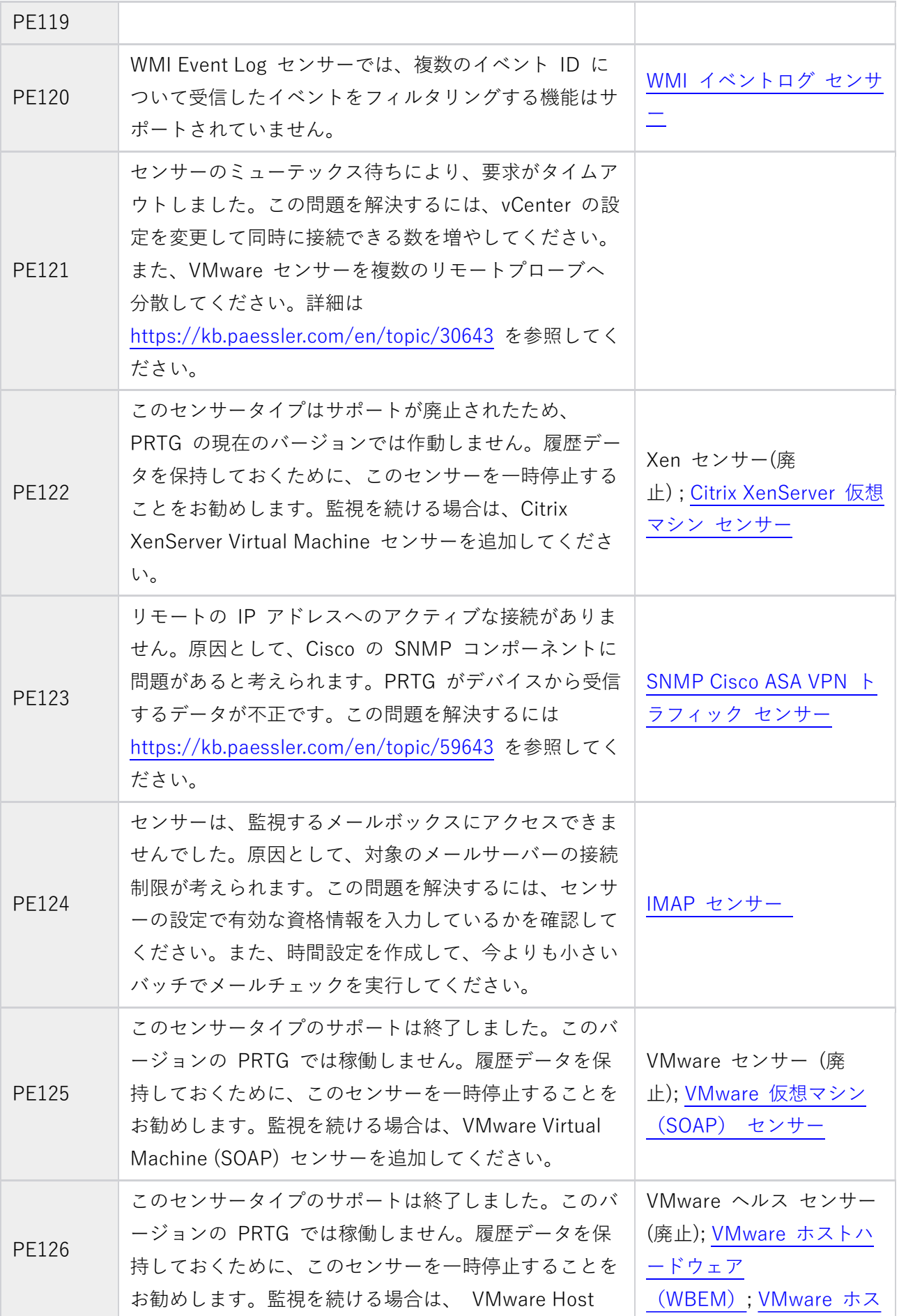

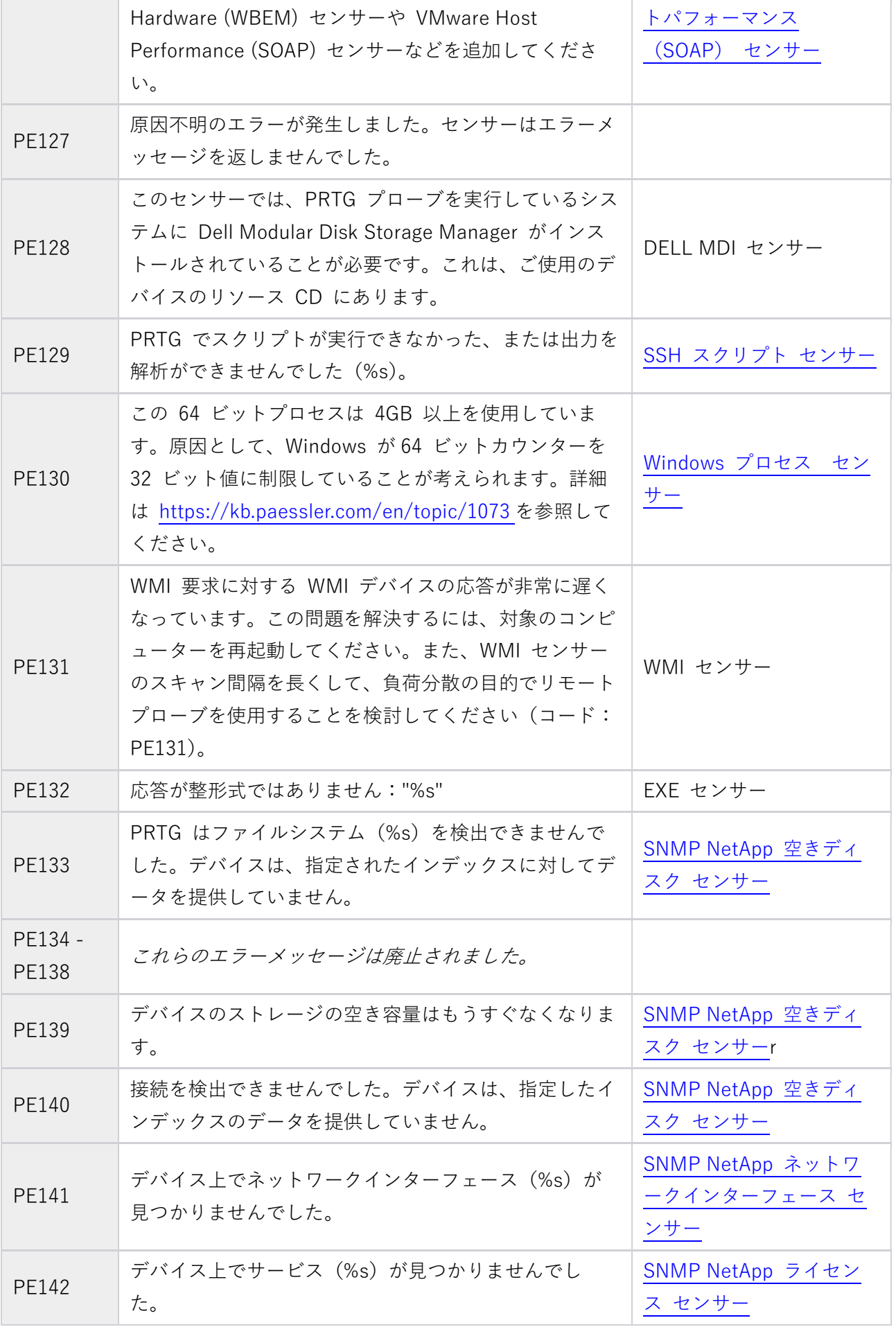

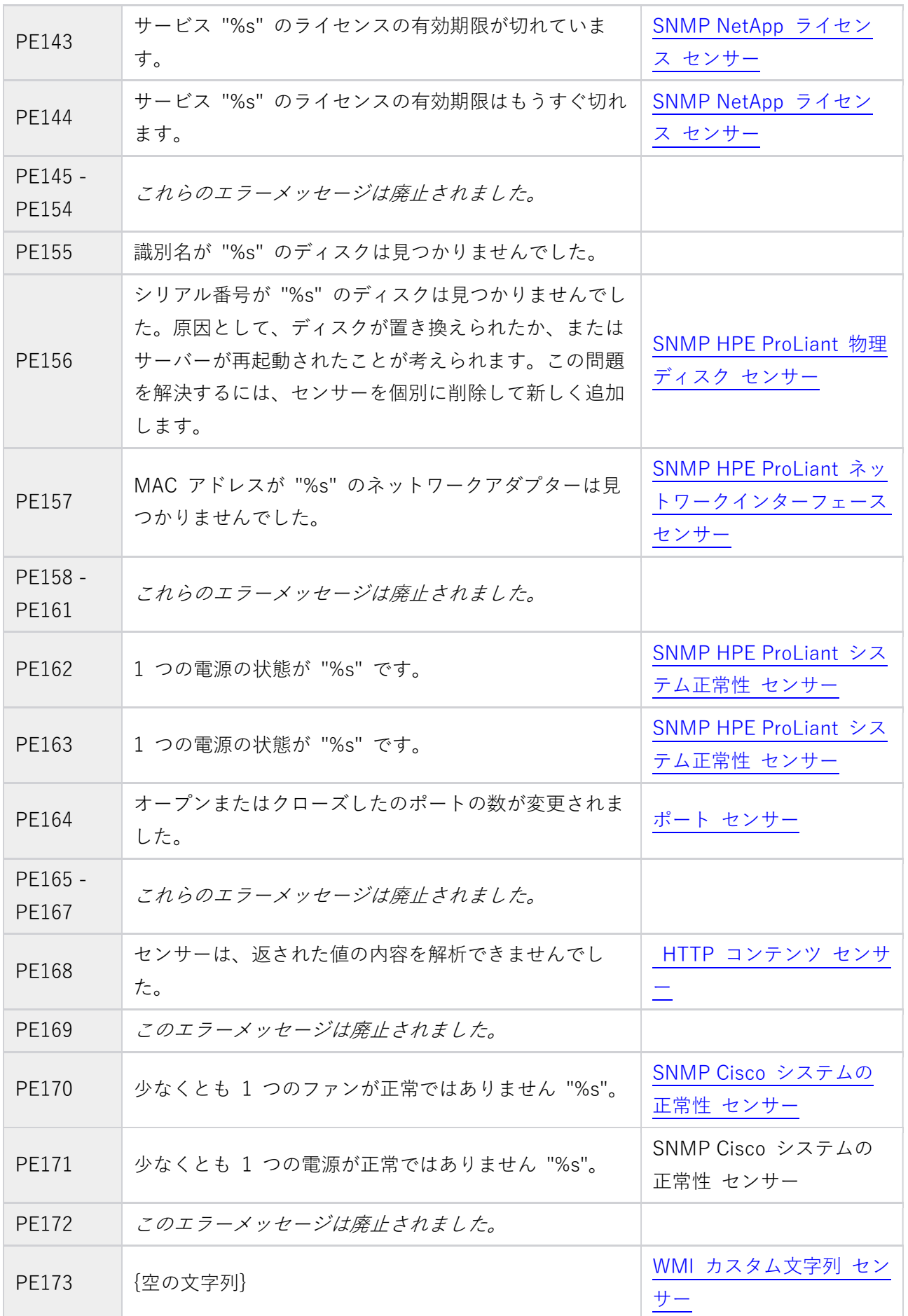

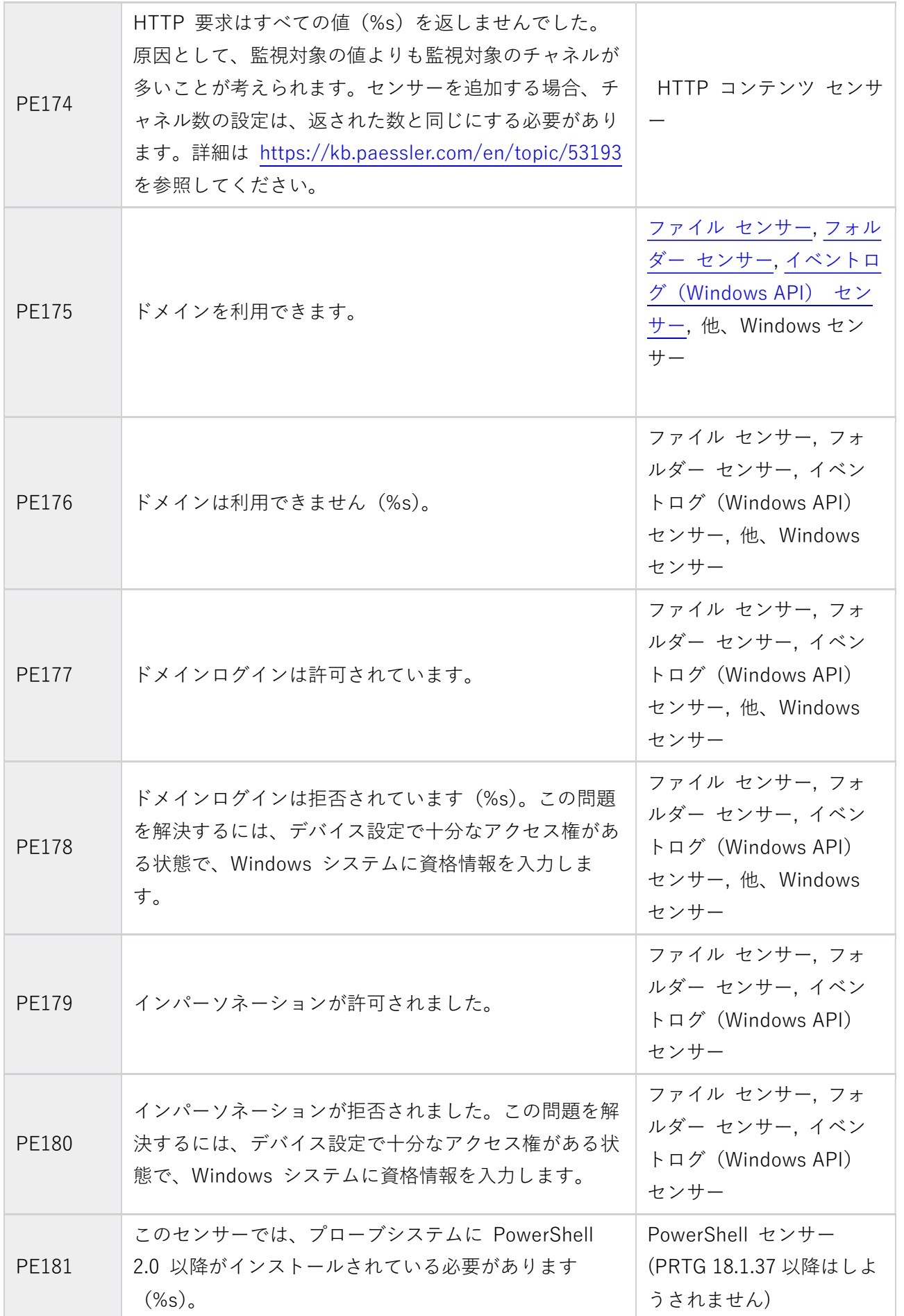

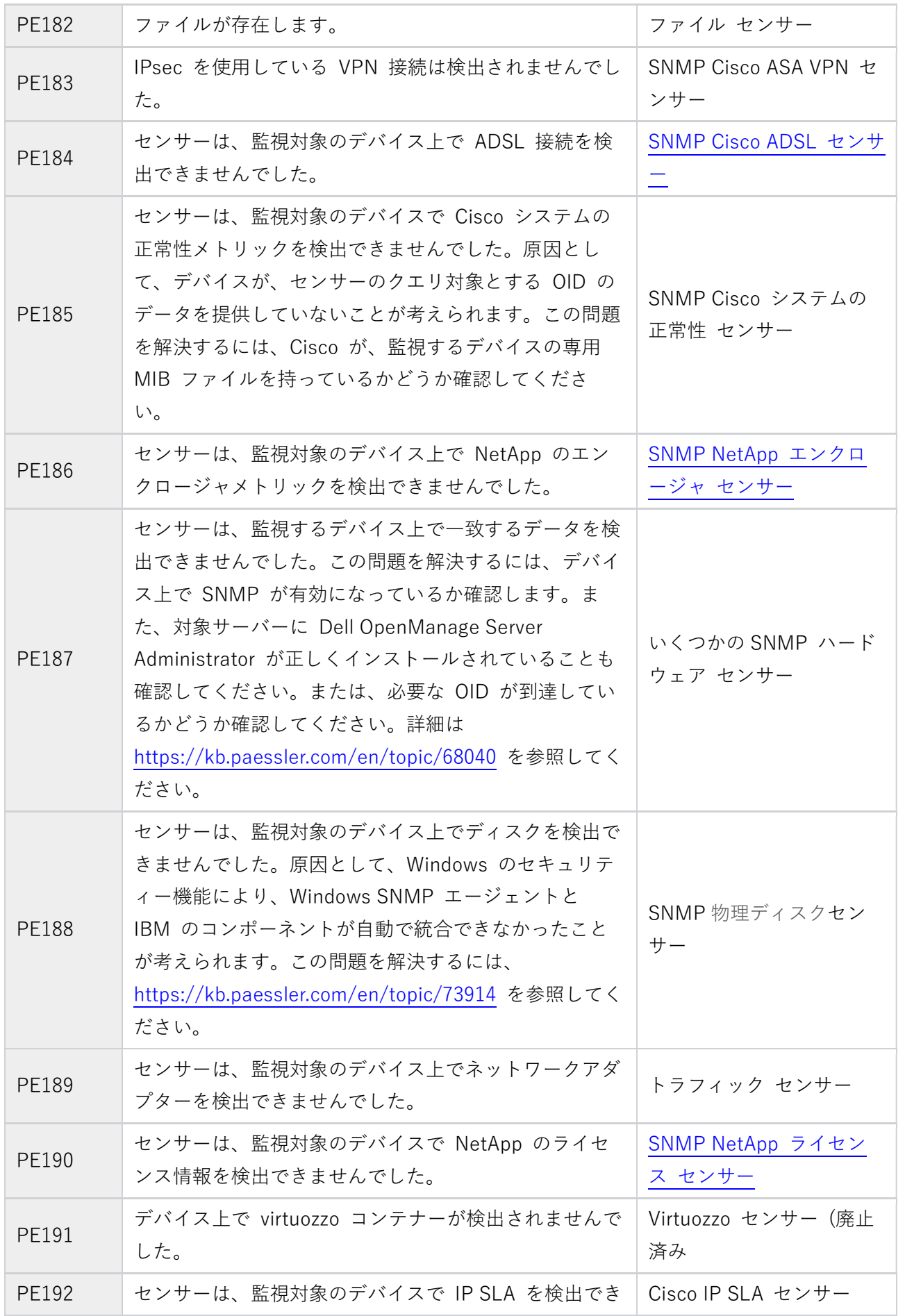

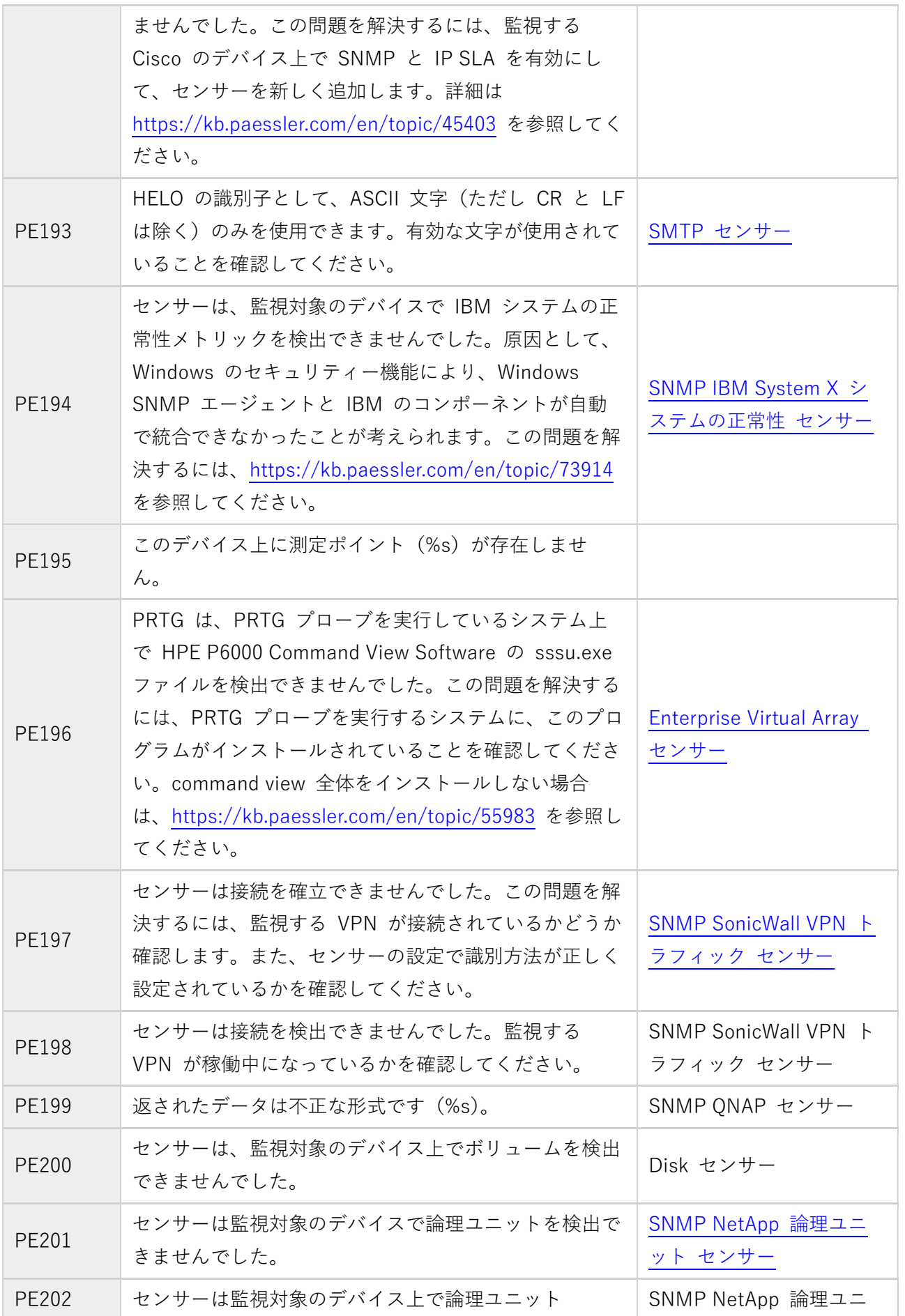

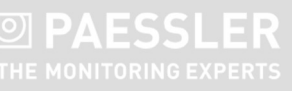

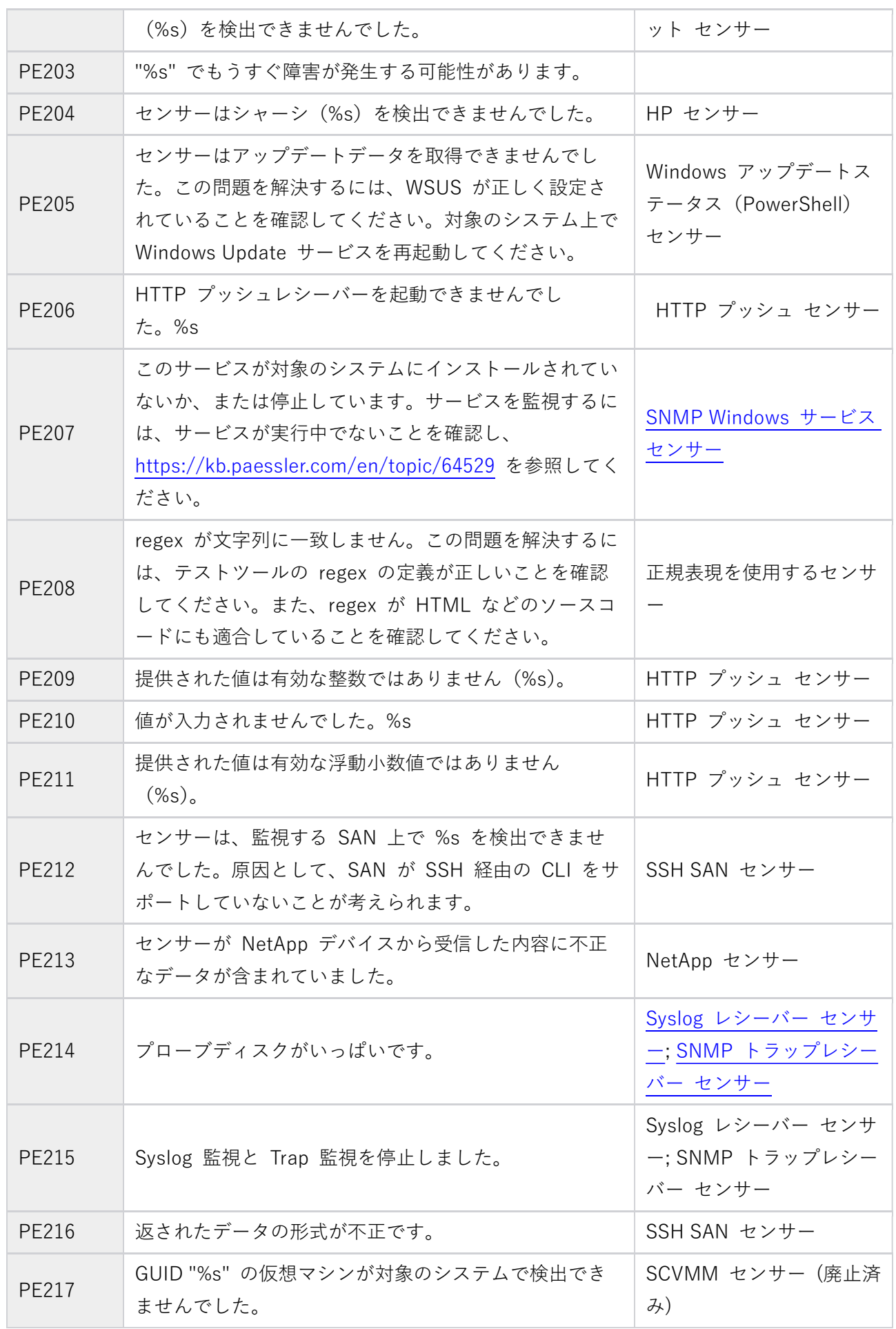

## **DI PAESSLER**

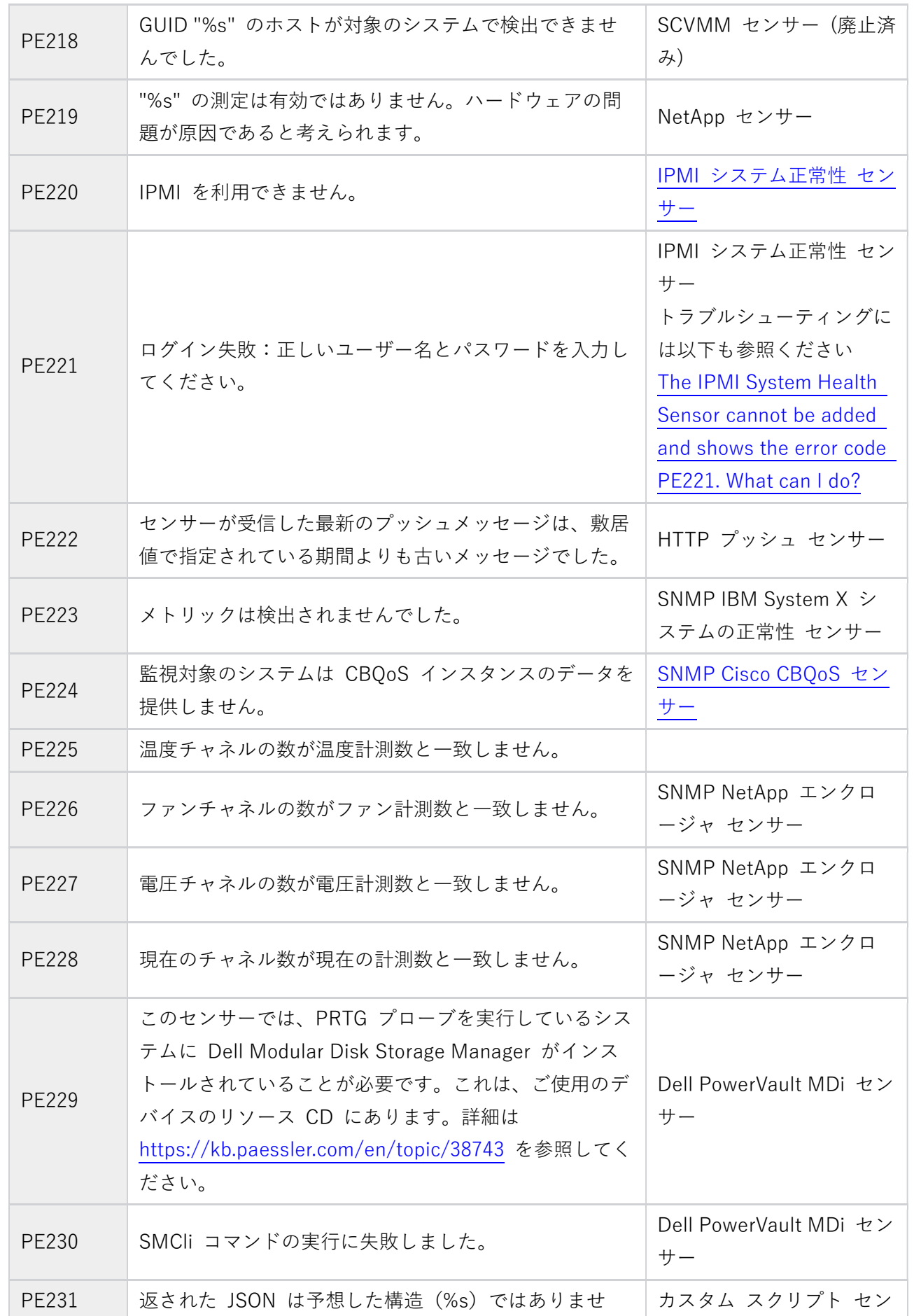

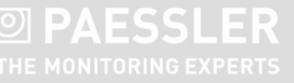

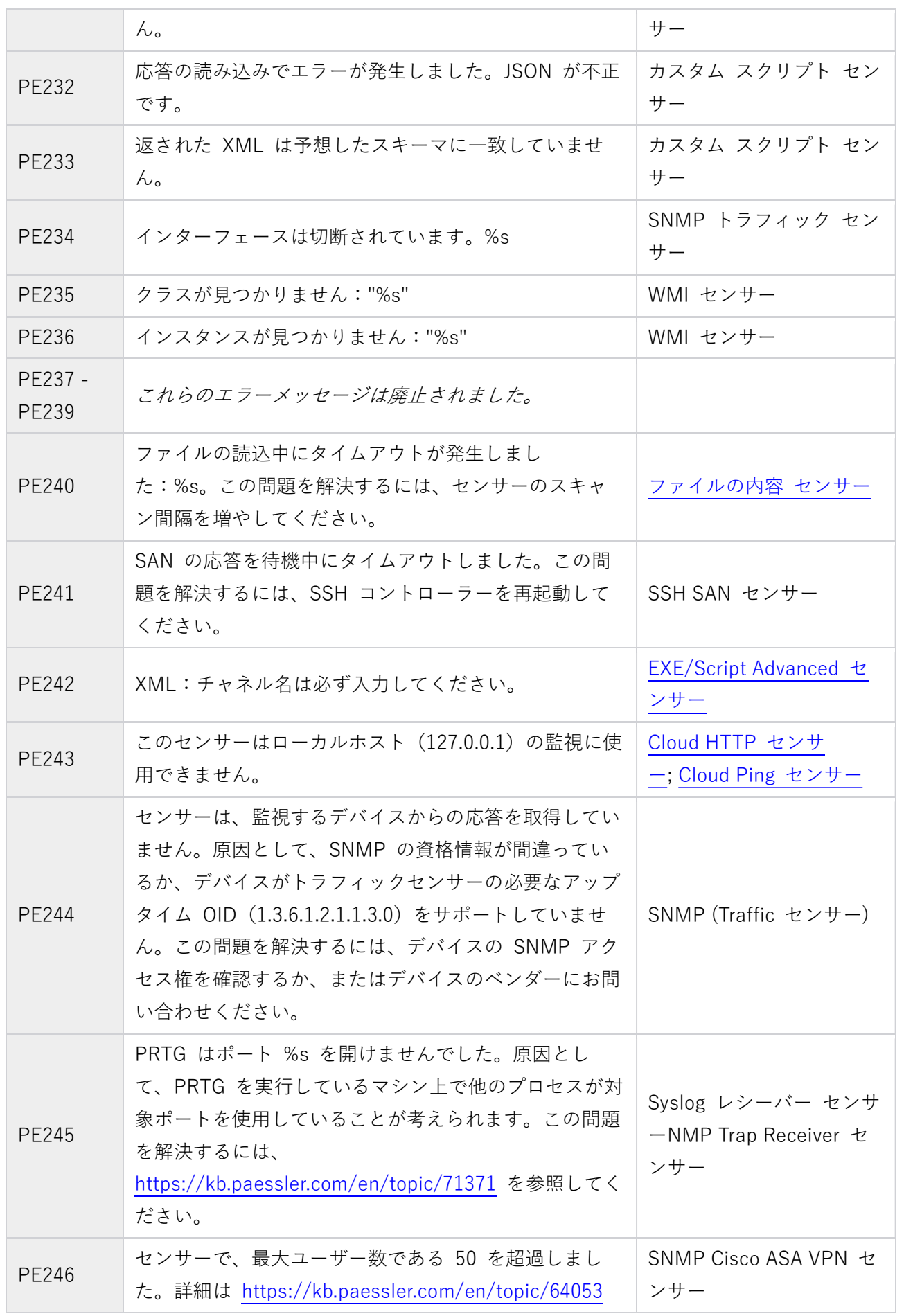

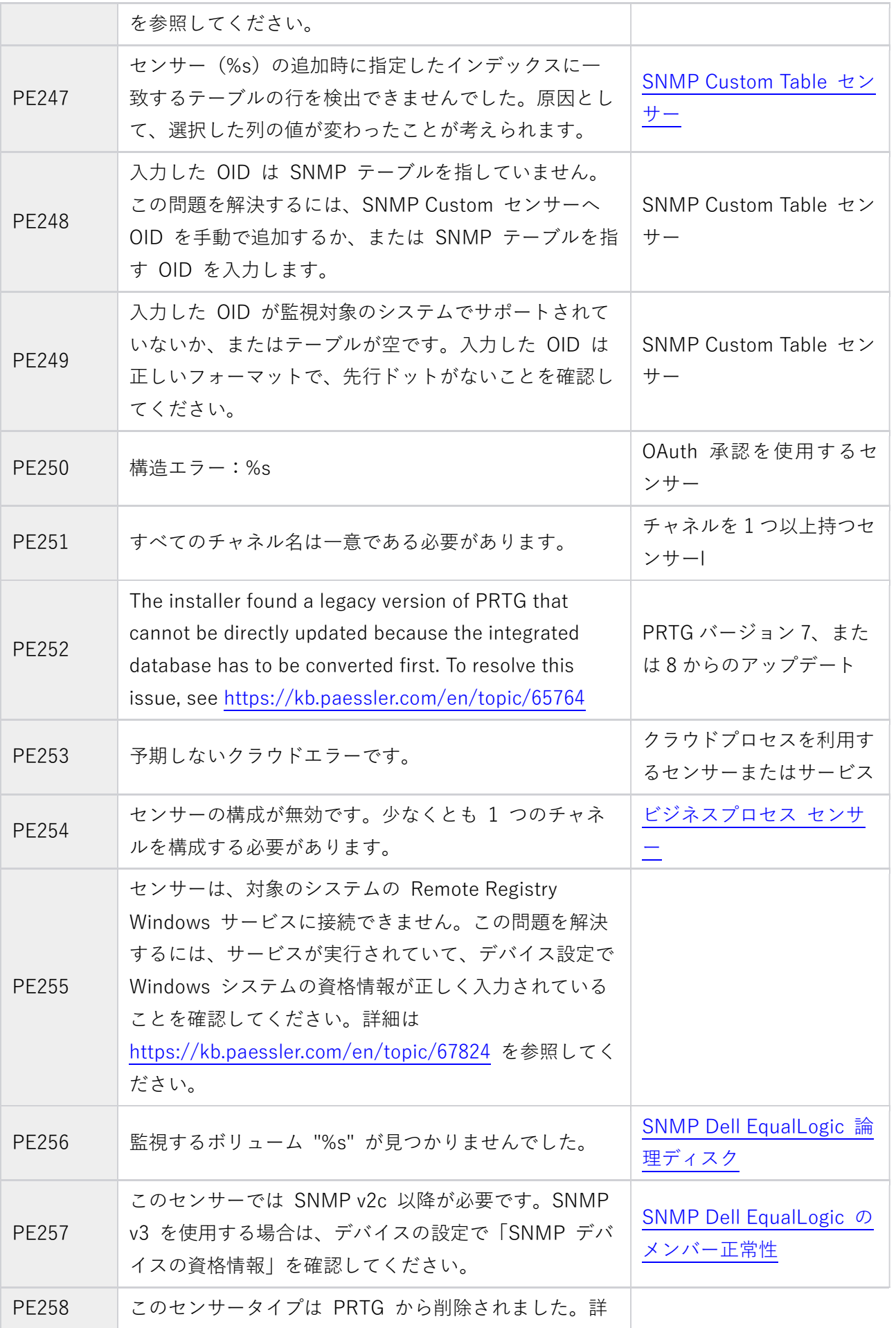

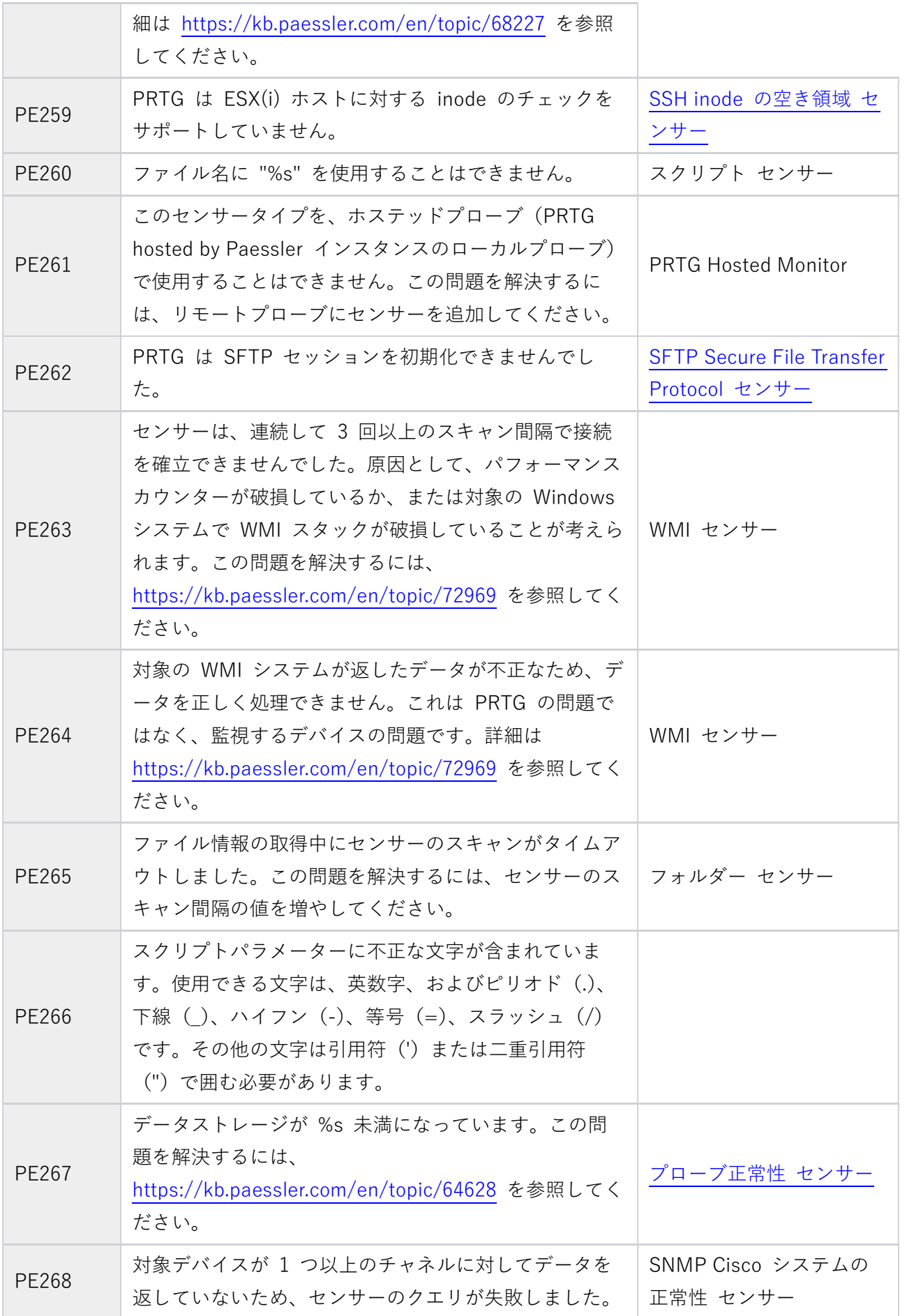

**SESSLER**<br>THE MONITORING EXPERTS

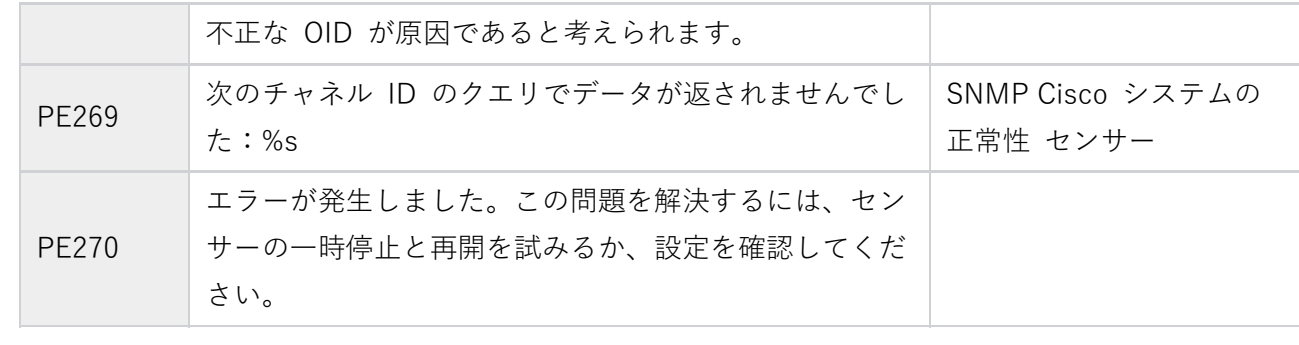

## その他の PE エラーコード - 一般的なエラー

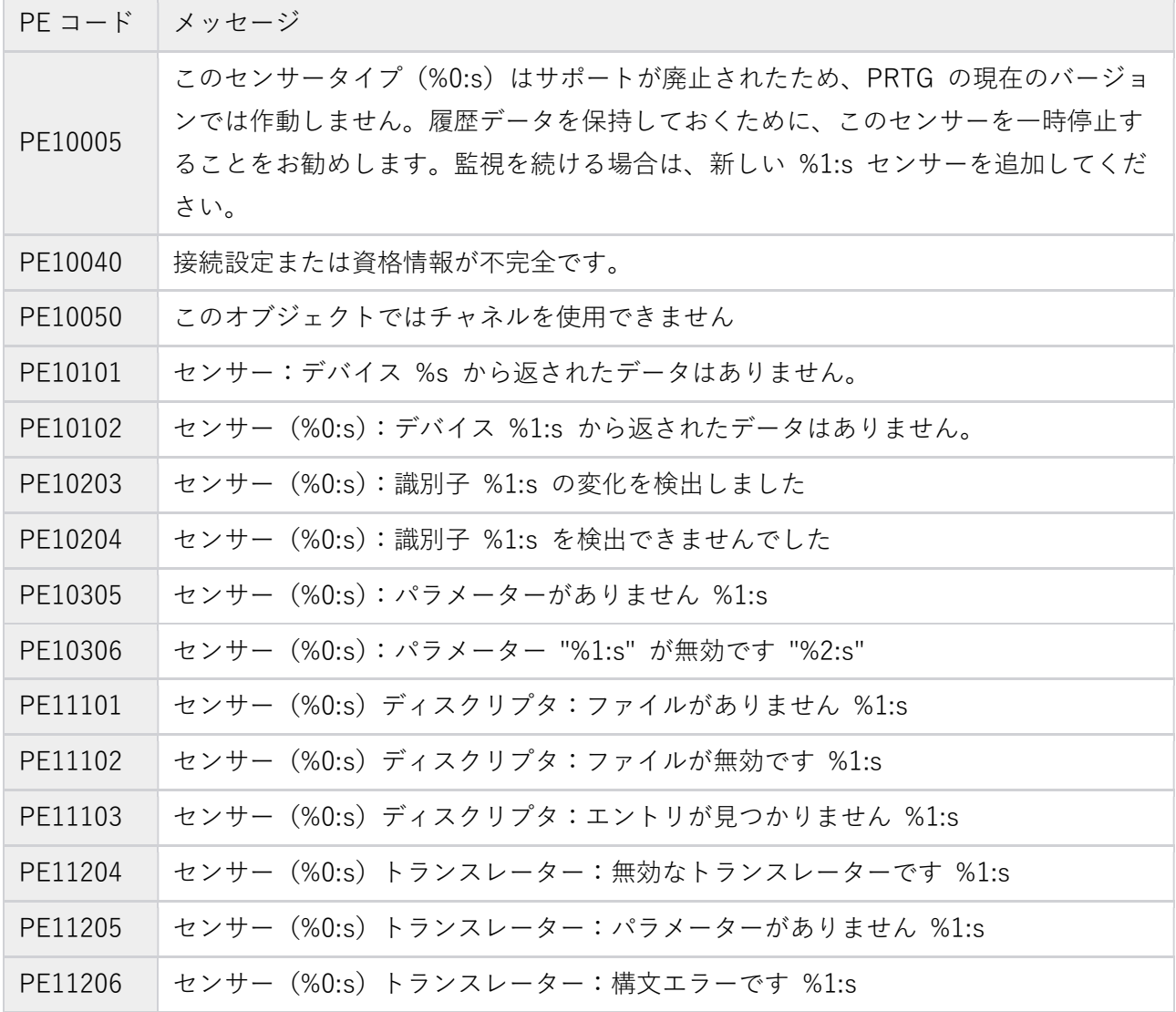

## その他の PE エラーコード - 集計エラー(センサーファクトリ センサー)

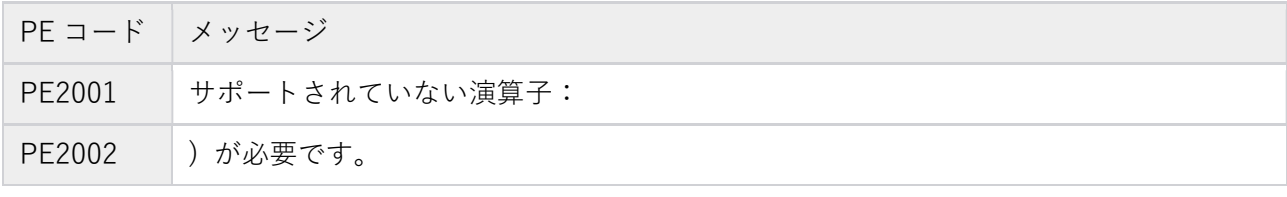

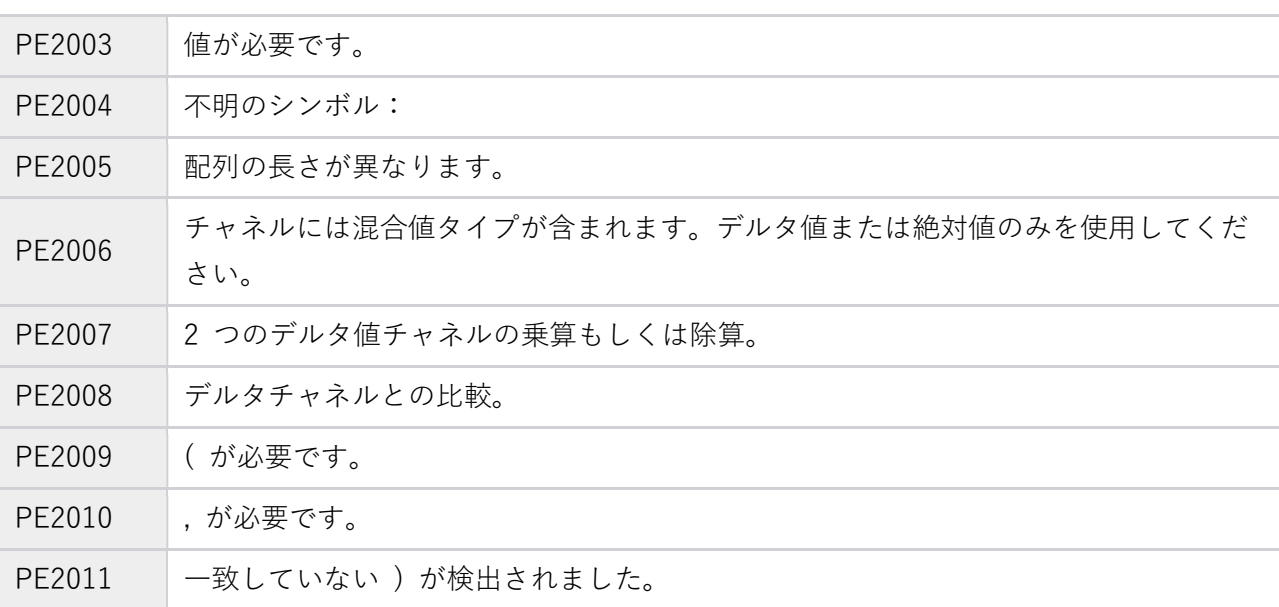

## 免責事項・使用限定事項

ジュピターテクノロジー株式会社(以下当社と略記します)が作成した本ドキュメントに関する免責事 項および本ドキュメント使用に関する限定事項は以下の通りです。

### 本ドキュメントに関する免責事項

本ドキュメントは作成時点においてメーカーより提供された情報および当社での検証結果により作成 されたものですが、当社は本ドキュメントの内容に関していかなる保証をするものではありません。万 一、内容についての誤りおよび内容に基づいて被った損害が発生した場合でも一切責任を負いかねます。 本ドキュメントの内容によりなされた判断による行為で発生したいかなる損害に対しても当社は責任 を負いません。

### 本ドキュメント使用に関する限定事項

別に定める場合を除いて、本ドキュメントの取り扱いは当社より提供を受けたお客様による私的かつ非 営利目的での使用に限定されます。お客様は、本ドキュメントについて、変更、コピー、頒布、送信、 展示、上映、複製、公開、再許諾、二次的著作物作成、譲渡、販売のいずれも行うことができません。

## お問い合わせ

PRTG Network Monitor について、ご不明な点などございましたらお問い合わせください:

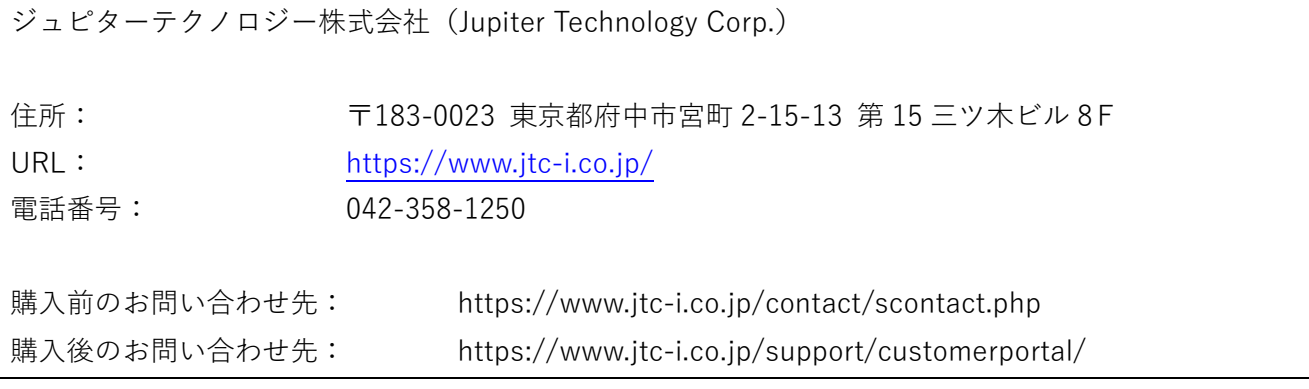

発行日 2021 年 6 月 16 日 ジュピターテクノロジー株式会社